## SUMMATIVE ASSESSMENT-II, 2017

## **FOUNDATION OF INFORMATION TECHNOLOGY**

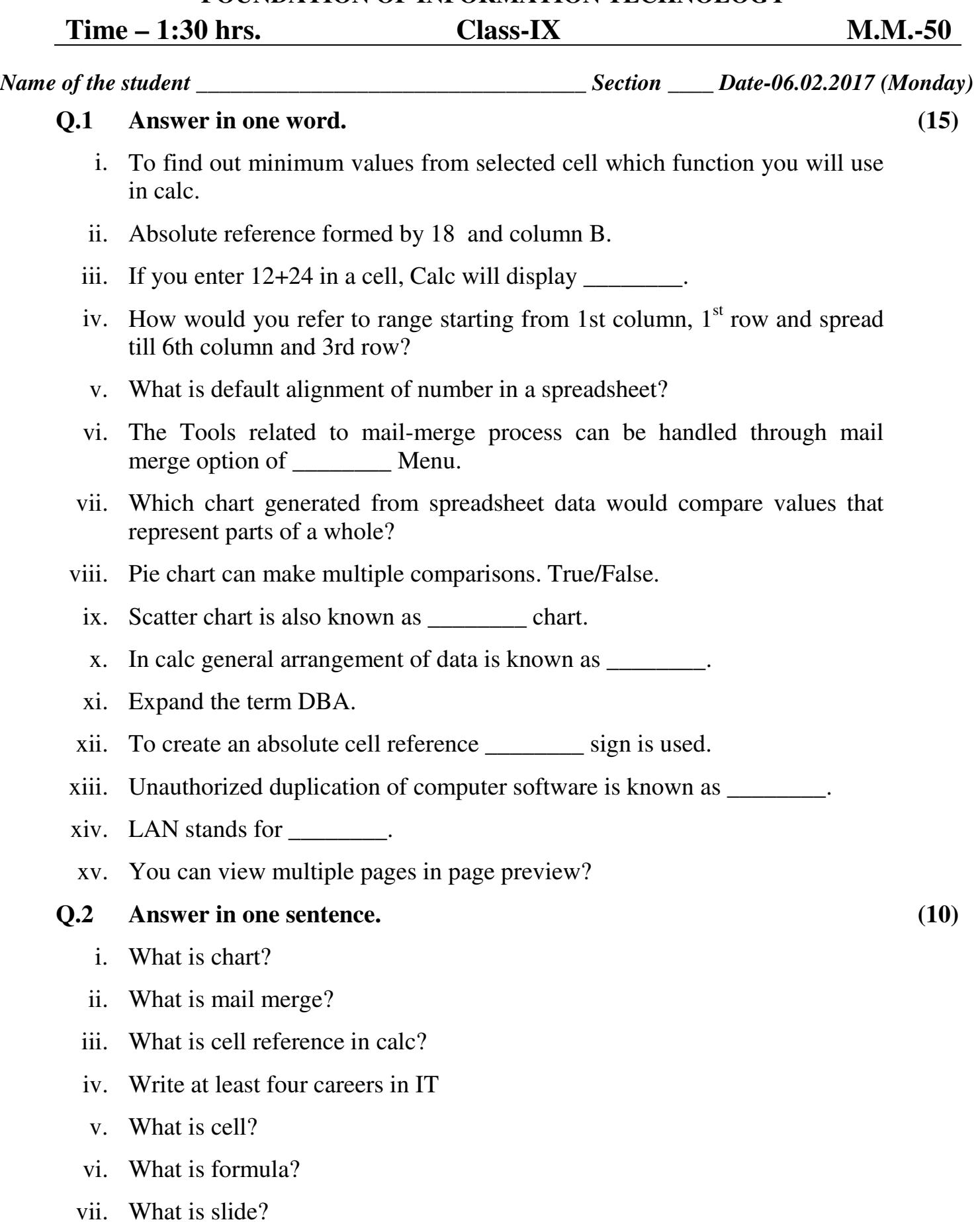

- viii. What do you understand by handouts?
	- ix. What is Internet?
	- x. What is patent?

## **Q.3 Multiple Choice Question (5)**

i. Which of the following items is not used in LAN?

- a) Computer
- b) Modem
- c) Printer
- d) Cable
- ii. Networks are useful because
	- a) No-one can copy your files.
	- b) You only need one printer per network
	- c) The computers use less electricity
	- d) Each user of the network cannot access files easily.
- iii. The cell having bold boundary is the cell
	- a) Last
	- b) Next
	- c) First
	- d) Active
- iv. What is the commonly used unit for measuring the speed of modem?
	- a) Bytes per second
	- b) Baud
	- c) Bits per second
	- d) None of the above
- v. In \_\_\_\_\_\_\_ view, you can see one slide at a time and do any editing work on it.
	- a) Slide show
	- b) Slide Sorter
	- c) Outline
	- d) Normal

## **PRACTICAL ASSIGNMENT. (20)**

**HANGER COMPT**